# Package: RNAseqCovarImpute (via r-universe)

June 30, 2024

Title Impute Covariate Data in RNA Sequencing Studies

Version 1.3.0

URL <https://github.com/brennanhilton/RNAseqCovarImpute>

#### BugReports <https://github.com/brennanhilton/RNAseqCovarImpute/issues>

Description The RNAseqCovarImpute package makes linear model analysis for RNA sequencing read counts compatible with multiple imputation (MI) of missing covariates. A major problem with implementing MI in RNA sequencing studies is that the outcome data must be included in the imputation prediction models to avoid bias. This is difficult in omics studies with high-dimensional data. The first method we developed in the RNAseqCovarImpute package surmounts the problem of high-dimensional outcome data by binning genes into smaller groups to analyze pseudo-independently. This method implements covariate MI in gene expression studies by 1) randomly binning genes into smaller groups, 2) creating M imputed datasets separately within each bin, where the imputation predictor matrix includes all covariates and the log counts per million (CPM) for the genes within each bin, 3) estimating gene expression changes using `limma::voom` followed by limma::lmFit` functions, separately on each M imputed dataset<br>
limma::lmFit` functions, separately on each M imputed dataset within each gene bin, 4) un-binning the gene sets and stacking limma::squeezeVar` function to apply a variance shrinking the M sets of model results before applying the Bayesian procedure to each M set of model results, 5) pooling the results with Rubins' rules to produce combined coefficients, standard errors, and P-values, and 6) adjusting P-values for multiplicity to account for false discovery rate (FDR). A faster method uses principal component analysis (PCA) to avoid binning genes while still retaining outcome information in the MI models. Binning genes into smaller groups requires that the MI and limma-voom analysis is run many times (typically hundreds). The more computationally efficient MI PCA

method implements covariate MI in gene expression studies by 1)<br>performing PCA on the log CPM values for all genes using the<br>Bioconductor `PCAtools` package, 2) creating M imputed datasets performing PCA on the log CPM values for all genes using the where the imputation predictor matrix includes all covariates and the optimum number of PCs to retain (e.g., based on Horn's parallel analysis or the number of PCs that account for >80% explained variation), 3) conducting the standard limma-voom parallel analysis or the number of PCs that account for >80 explained variation), 3) conducting the standard limma-voopipeline with the `voom` followed by `lmFit` followed by estimate analysis of the number of 1 estimate account for  $>80\%$ <br>xplained variation), 3) conducting the standard limma-voom<br>ipeline with the `voom` followed by `lmFit` followed by<br>eBayes` functions on each M imputed data results with Rubins' rules to produce combined coefficients, standard errors, and P-values, and 5) adjusting P-values for multiplicity to account for false discovery rate (FDR).

#### License GPL-3

Encoding UTF-8

Roxygen list(markdown = TRUE)

RoxygenNote 7.2.3

VignetteBuilder knitr

biocViews RNASeq, GeneExpression, DifferentialExpression, Sequencing

Suggests BiocStyle, knitr, PCAtools, rmarkdown, tidyr, stringr, testthat  $(>= 3.0.0)$ 

**Depends** R  $(>= 4.3.0)$ 

Imports Biobase, BiocGenerics, BiocParallel, stats, limma, dplyr, magrittr, rlang, edgeR, foreach, mice

#### Config/testthat/edition 3

Collate 'RNAseqCovarImpute-package.R' 'combine\_rubins.R' 'combine\_rubins\_pca.R' 'example\_DGE.R' 'example\_data.R' 'get\_gene\_bin\_intervals.R' 'impute\_by\_gene\_bin\_helper.R' 'impute\_by\_gene\_bin.R' 'voom\_sx\_sy.R' 'lowess\_all\_gene\_bins.R' 'voom\_master\_lowess.R' 'limmavoom\_imputed\_data\_list\_helper.R' 'limmavoom\_imputed\_data\_list.R' 'limmavoom\_imputed\_data\_pca\_helper.R' 'limmavoom\_imputed\_data\_pca.R'

Repository https://bioc.r-universe.dev

RemoteUrl https://github.com/bioc/RNAseqCovarImpute

#### RemoteRef HEAD

RemoteSha 930fa0b1590173ef27ebb2b5ca8ce430c14d1b7d

# **Contents**

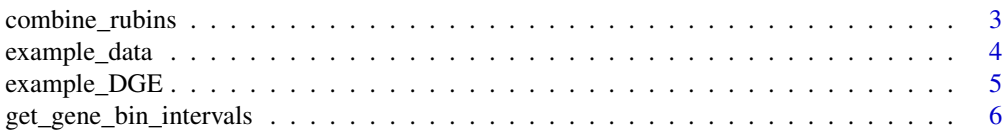

#### <span id="page-2-0"></span>combine\_rubins 3

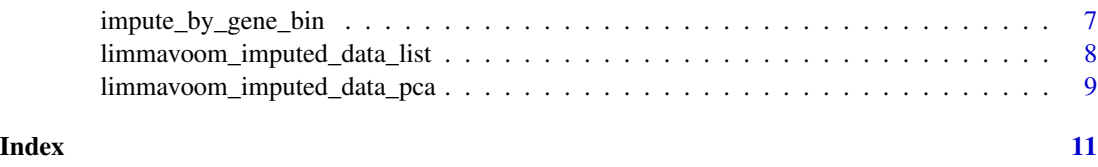

combine\_rubins *combine\_rubins*

#### Description

Combines results from each imputed dataset using Rubin's rules.

# Usage

```
combine_rubins(
  DGE,
 model_results,
 predictor,
 covariate = NULL,
  robust = FALSE,
 winsor.tail.p = c(0.05, 0.1))
```
### Arguments

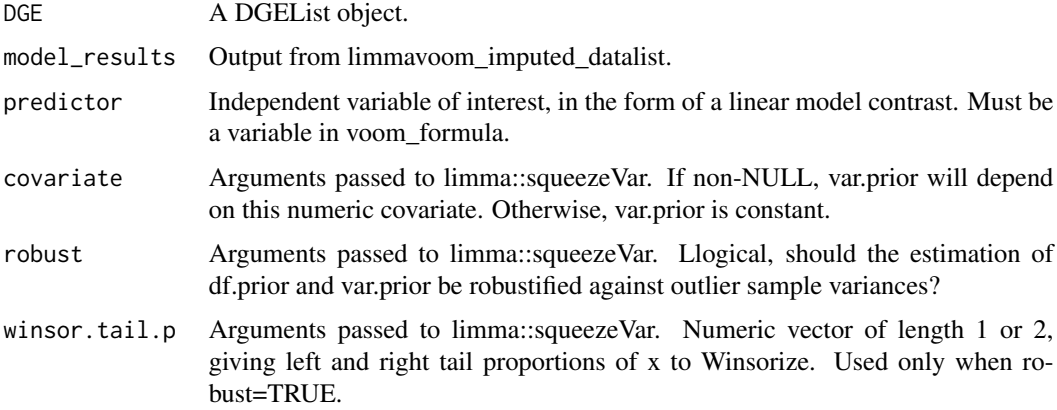

#### Value

Dataframe with one row per gene containing coefficients standard errors, degrees of freedom, tstatistics, P-Values, and adjusted P-values from the limma-voom pipeline.

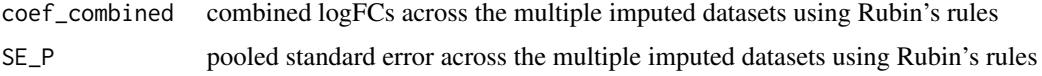

<span id="page-3-0"></span>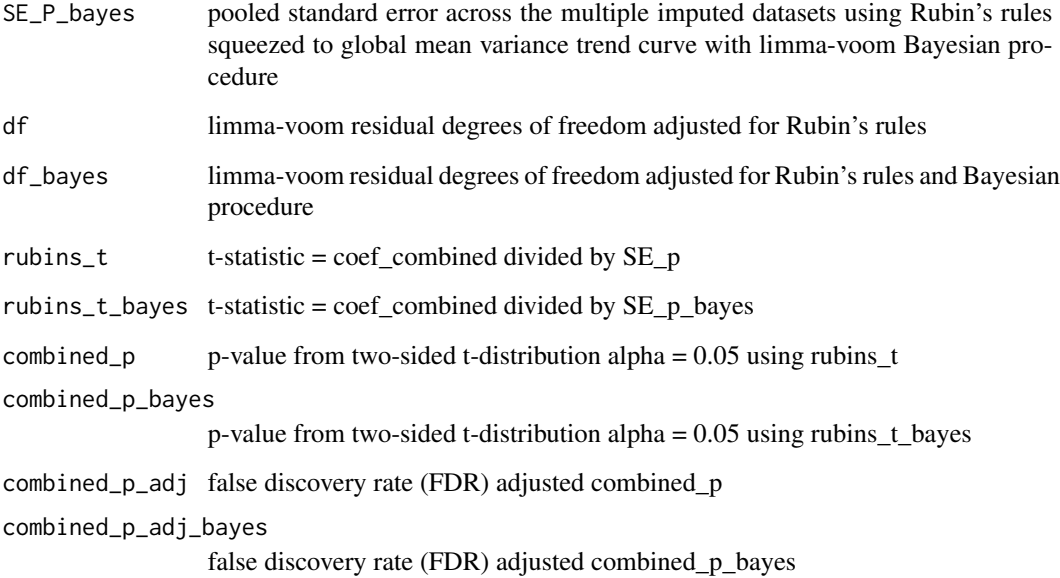

#### Examples

```
data(example_data)
data(example_DGE)
intervals <- get_gene_bin_intervals(example_DGE, example_data, n = 10)
gene_bin_impute <- impute_by_gene_bin(example_data,
    intervals,
    example_DGE,
    m = 2\lambdacoef_se <- limmavoom_imputed_data_list(
    gene_intervals = intervals,
    DGE = example_DGE,
    imputed_data_list = gene_bin_impute,
    m = 2,
    voom_formula = "\simx + y + z + a + b"
\mathcal{L}final_res <- combine_rubins(
    DGE = example_DGE,
    model_results = coef_se,
    predictor = "x"\mathcal{L}
```
example\_data *Simulated dataset*

#### <span id="page-4-0"></span>Description

The exact code used to generate these data are found in the Example\_Data\_for\_RNAseqCovarImpute vignette. In short, example\_data contains 500 rows with data for variables x, y, and z, which are continuous normally distributed, and a and b, which are binary variables. Missigness was simulated for all variables other than x such that a complete case analysis would drop 24.2% of participants. example\_DGE contains random count data from the Poisson distribution for 500 made up genes, ENS1-ENS500

#### Usage

```
data(example_data)
```
#### Format

example\_data:

data frame with 500 rows and 5 variables

- x continuous normally distributed
- y continuous normally distributed
- z continuous normally distributed
- a binary
- b binary ...

#### Value

Tibble with 500 rows of data for variables x, y, and z

#### Examples

data(example\_data)

example\_DGE *Simulated counts in DGE list*

#### Description

The exact code used to generate these data are found in the Example\_Data\_for\_RNAseqCovarImpute vignette. In short, example\_data contains 500 rows with data for variables x, y, and z, which are continuous normally distributed, and a and b, which are binary variables. Missigness was simulated for all variables other than x such that a complete case analysis would drop 24.2% of participants. example\_DGE contains random count data from the Poisson distribution for 500 made up genes, ENS1-ENS500

#### Usage

data(example\_DGE)

# <span id="page-5-0"></span>Format

example\_DGE:

A DGElist with 500 genes and 500 samples

# Value

DGElist for 500 made up genes, ENS1-ENS500

# Examples

data(example\_DGE)

get\_gene\_bin\_intervals

*get\_gene\_bin\_intervals*

# Description

Creates gene bins. Input DGE list, sample data, and 'n' number of individuals per genes. By default, number of bins and genes per bin are set so that each bin has approximately 1 gene per 10 individuals in the data.

# Usage

```
get_gene_bin_intervals(DGE, data, n = 10)
```
#### Arguments

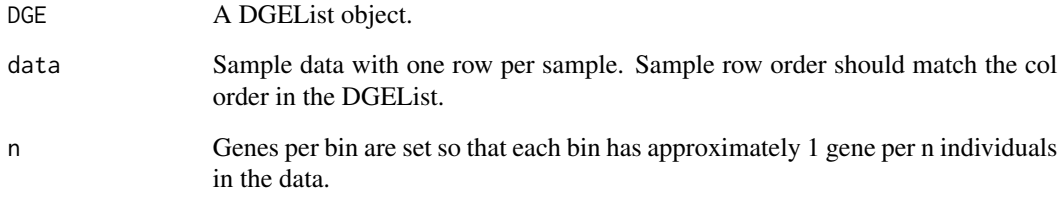

# Value

Data frame with one row per gene bin. Columns indicate the start and end positions and the number of genes of each bin.

#### <span id="page-6-0"></span>impute\_by\_gene\_bin 7

#### Examples

```
data(example_data)
data(example_DGE)
intervals <- get_gene_bin_intervals(example_DGE, example_data, n = 10)
gene_bin_impute <- impute_by_gene_bin(example_data,
    intervals,
    example_DGE,
    m = 2\lambdacoef_se <- limmavoom_imputed_data_list(
    gene_intervals = intervals,
    DGE = example_DGE,
    imputed_data_list = gene_bin_impute,
    m = 2,
    voom_formula = "\simx + y + z + a + b"
)
final_res <- combine_rubins(
    DGE = example_DGE,
    model_results = coef_se,
    predictor = "x"\mathcal{L}
```
impute\_by\_gene\_bin *impute\_by\_gene\_bin*

#### Description

Loops through DGE list using the gene bin intervals from the "get\_gene\_bin\_intervals" function and makes imputed datasets. For instance, if  $n = 100$  and intervals contains 200 gene bin intervals, output will be a list of 200 sets of 100 imputed datasets. Each of the 200 sets are imputed using only the genes in one gene bin.

# Usage

```
impute_by_gene_bin(data, intervals, DGE, m, maxit = 10, BPPARAM = bpparam())
```
#### Arguments

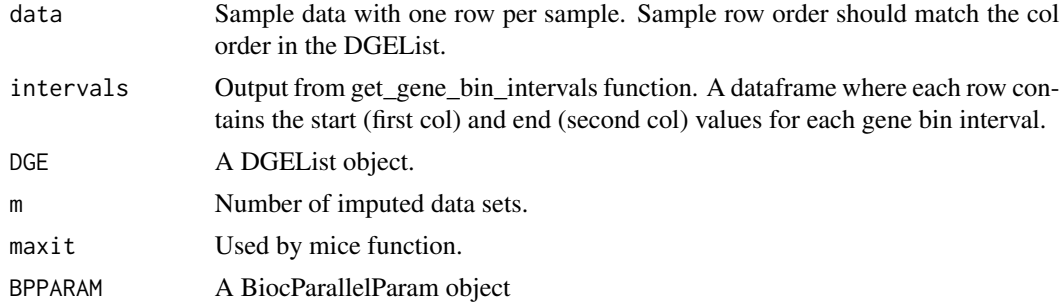

#### <span id="page-7-0"></span>Value

A list of sets of n imputed datasets, one per gene bin.

# Examples

```
data(example_data)
data(example_DGE)
intervals <- get_gene_bin_intervals(example_DGE, example_data, n = 10)
gene_bin_impute <- impute_by_gene_bin(example_data,
    intervals,
    example_DGE,
   m = 2)
coef_se <- limmavoom_imputed_data_list(
    gene_intervals = intervals,
   DGE = example_DGE,
   imputed_data_list = gene_bin_impute,
   m = 2,
   voom_formula = "~x + y + z + a + b")
final_res <- combine_rubins(
   DGE = example_DGE,
   model_results = coef_se,
   predictor = "x")
```
limmavoom\_imputed\_data\_list *limmavoom\_imputed\_data\_list*

# Description

Loops through the imputed data list (output from "impute\_by\_gene\_bin" function) and runs limmavoom RNA seq analysis.

#### Usage

```
limmavoom_imputed_data_list(
  gene_intervals,
 DGE,
  imputed_data_list,
 m,
 voom_formula,
 BPPARAM = bpparam()
)
```
#### <span id="page-8-0"></span>Arguments

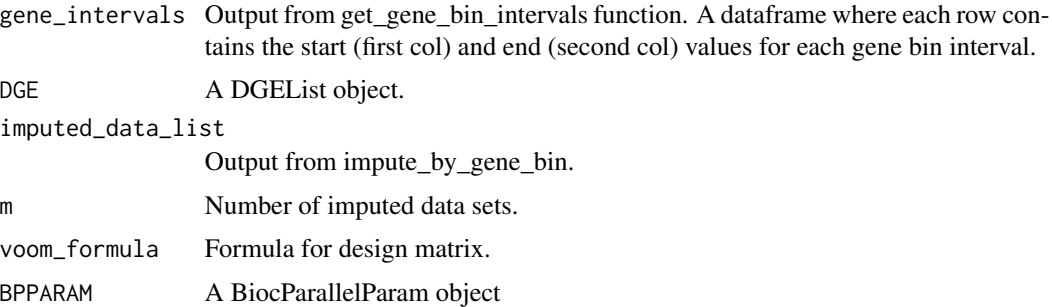

#### Value

A dataframe with coefficient, standard error, sigma, and residual degrees of freedom values from limma-voom gene expression analysis. One row per gene and one set of values per imputed dataset.

#### Examples

```
data(example_data)
data(example_DGE)
intervals <- get_gene_bin_intervals(example_DGE, example_data, n = 10)
gene_bin_impute <- impute_by_gene_bin(example_data,
    intervals,
    example_DGE,
    m = 2\mathcal{L}coef_se <- limmavoom_imputed_data_list(
    gene_intervals = intervals,
    DGE = example_DGE,
    imputed_data_list = gene_bin_impute,
    m = 2,
    voom_formula = "-x + y + z + a + b"
\mathcal{L}final_res <- combine_rubins(
    DGE = example_DGE,
    model_results = coef_se,
    predictor = "x"\mathcal{L}
```
limmavoom\_imputed\_data\_pca

*limmavoom\_imputed\_data\_pca*

# Description

Combines results from each imputed dataset using Rubin's rules.

#### Usage

limmavoom\_imputed\_data\_pca(imp, DGE, voom\_formula, BPPARAM = bpparam())

# Arguments

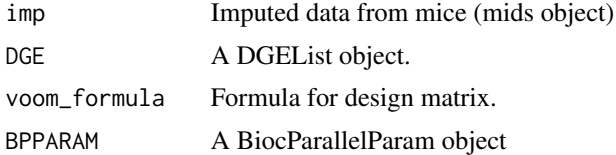

# Value

Dataframe with one row per gene. Columns contain coefficients, standard errors, and p-values from the limma-voom pipeline.

#### Examples

```
data(example_data)
data(example_DGE)
pca_data = limma::voom(example_DGE)$E
p = PCAtools::pca(pca_data)
pcs = p$rotated[, 1:78]example_data = cbind(example_data, pcs)
imp = mice::mice(example_data, m=3)
mi_pca_res = limmavoom_imputed_data_pca(
   \mathsf{imp} = \mathsf{imp},
   DGE = example_DGE,
   voom_formula = "\simx + y + z + a + b"
   \lambda
```
# <span id="page-10-0"></span>Index

∗ datasets example\_data, [4](#page-3-0) example\_DGE, [5](#page-4-0)

combine\_rubins, [3](#page-2-0)

example\_data, [4](#page-3-0) example\_DGE, [5](#page-4-0)

get\_gene\_bin\_intervals, [6](#page-5-0)

impute\_by\_gene\_bin, [7](#page-6-0)

limmavoom\_imputed\_data\_list, [8](#page-7-0) limmavoom\_imputed\_data\_pca, [9](#page-8-0)